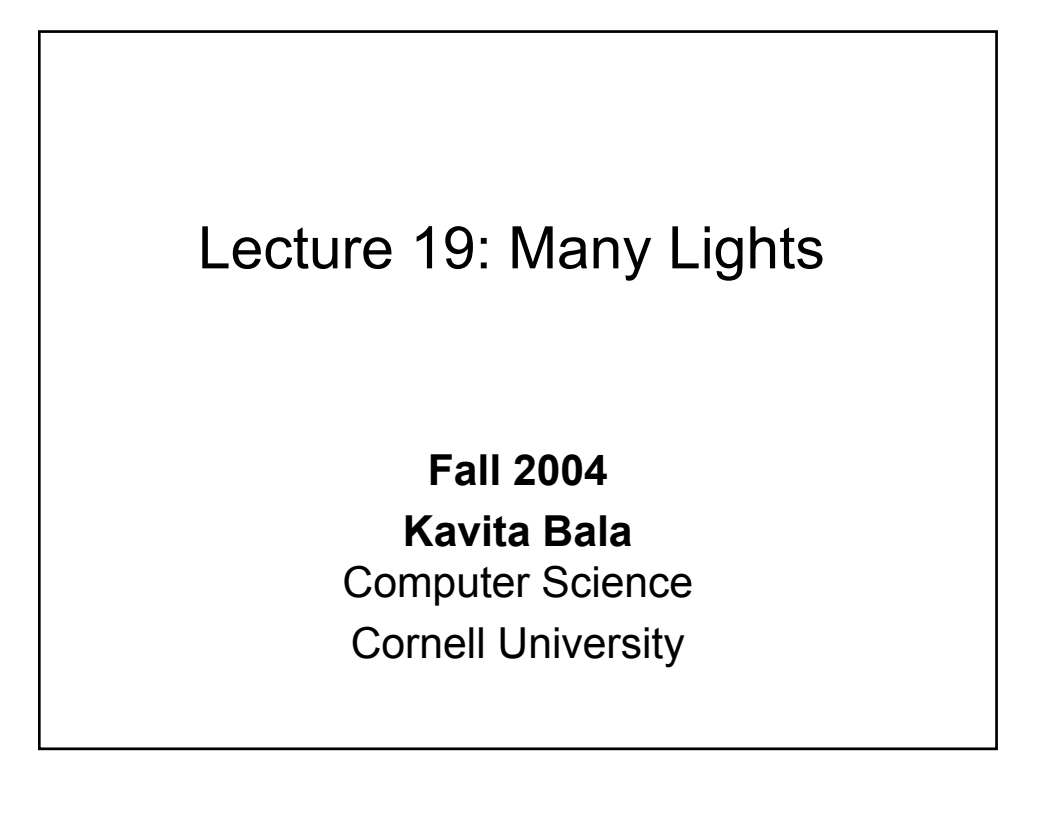

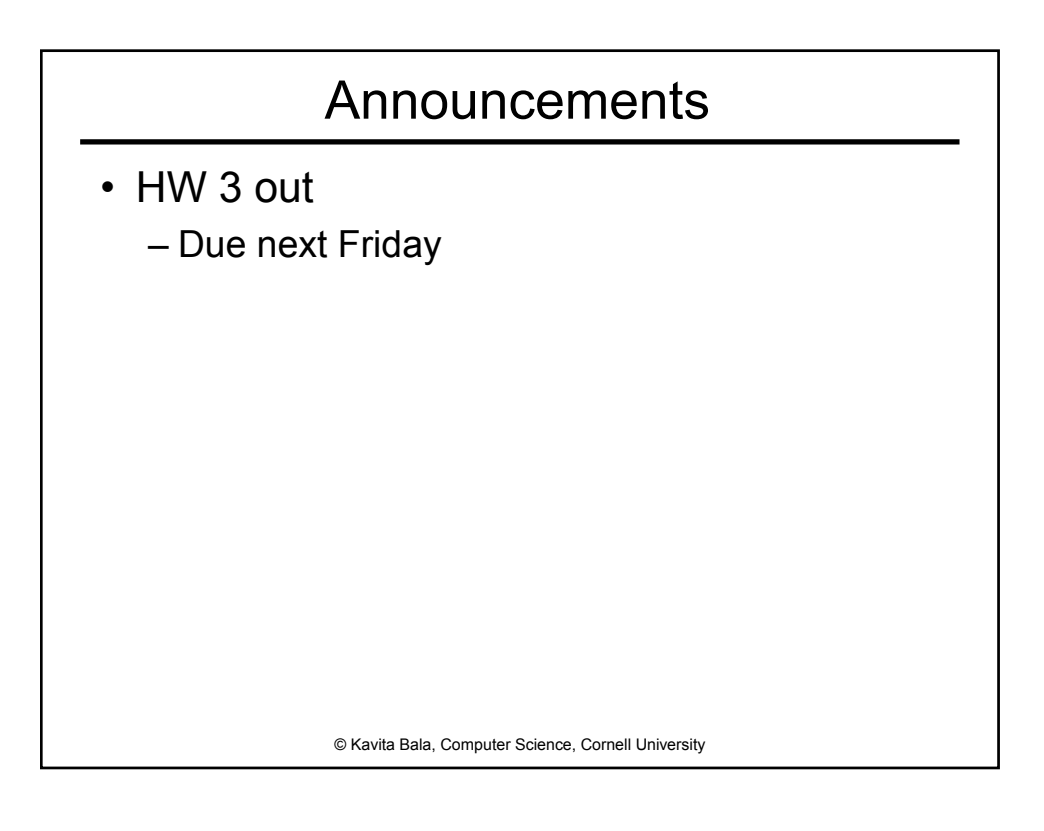

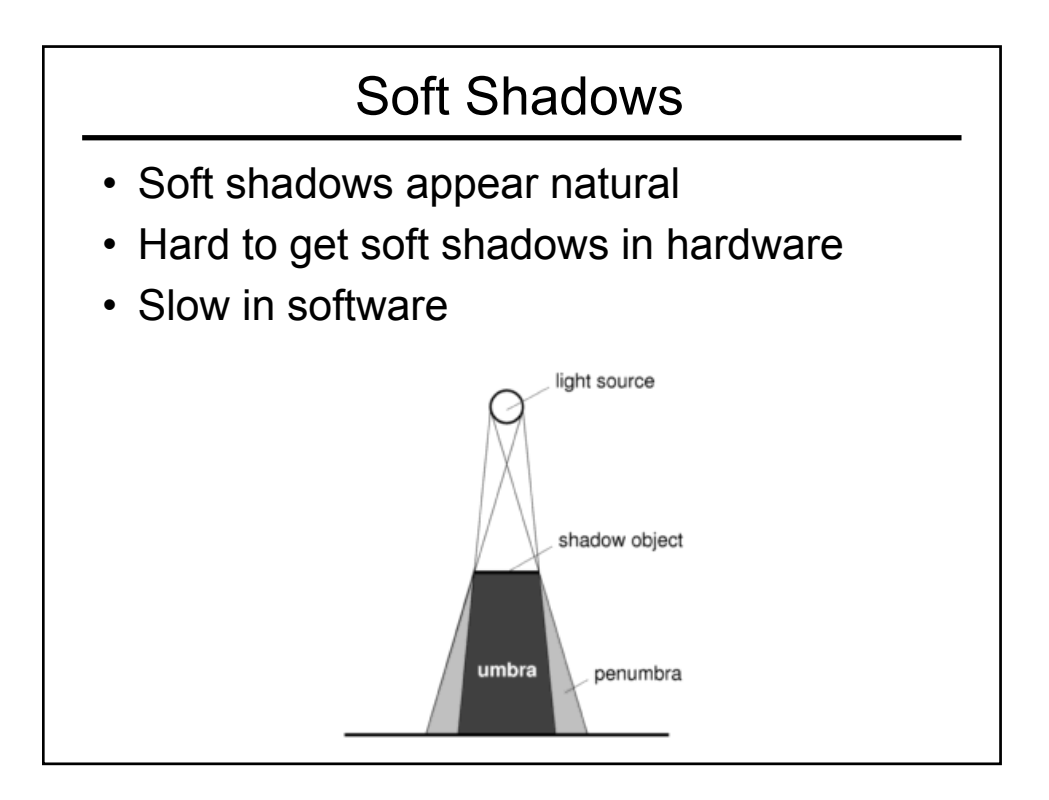

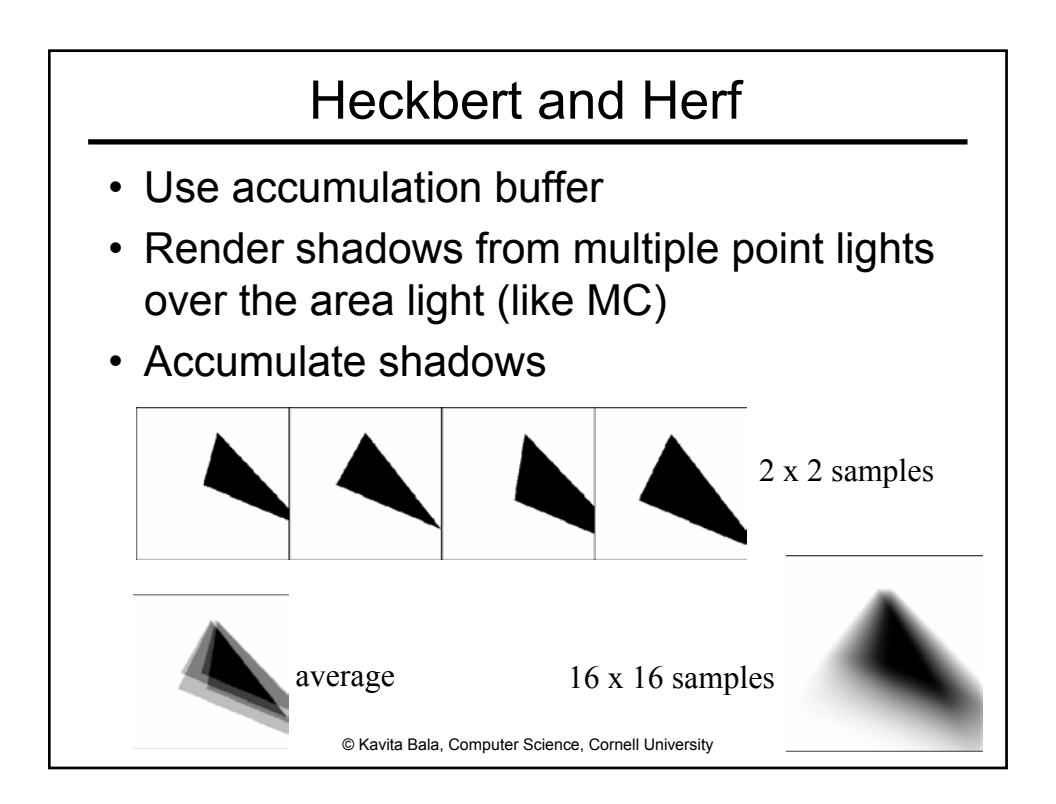

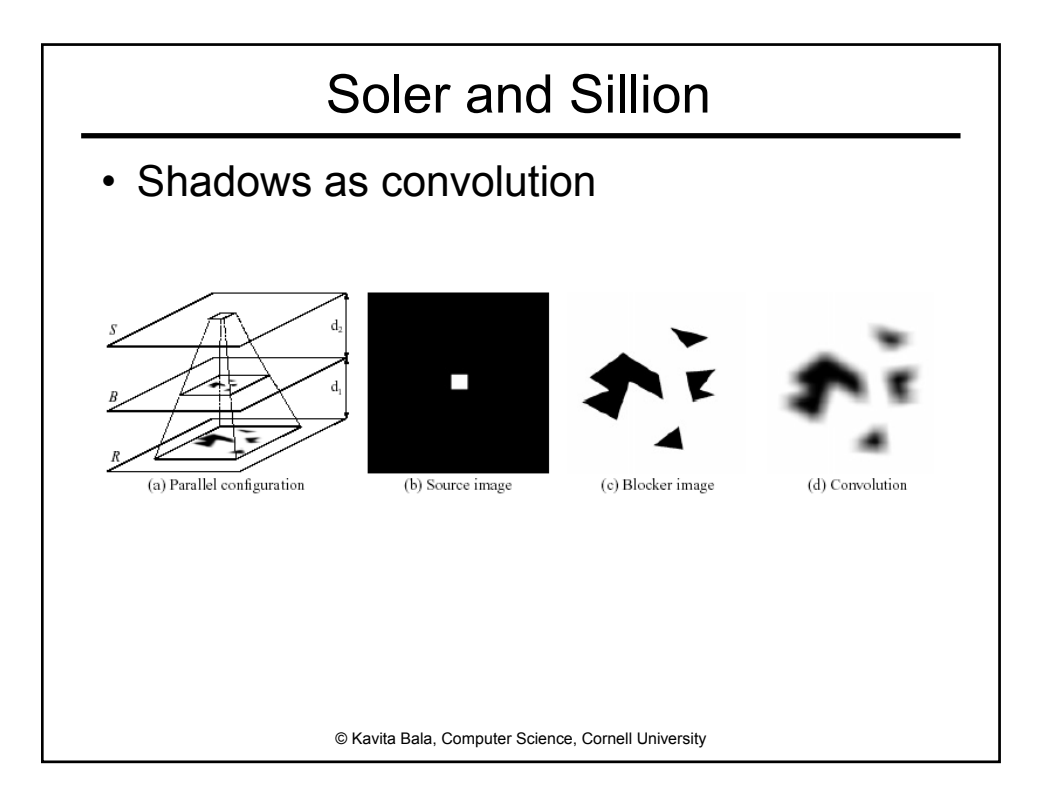

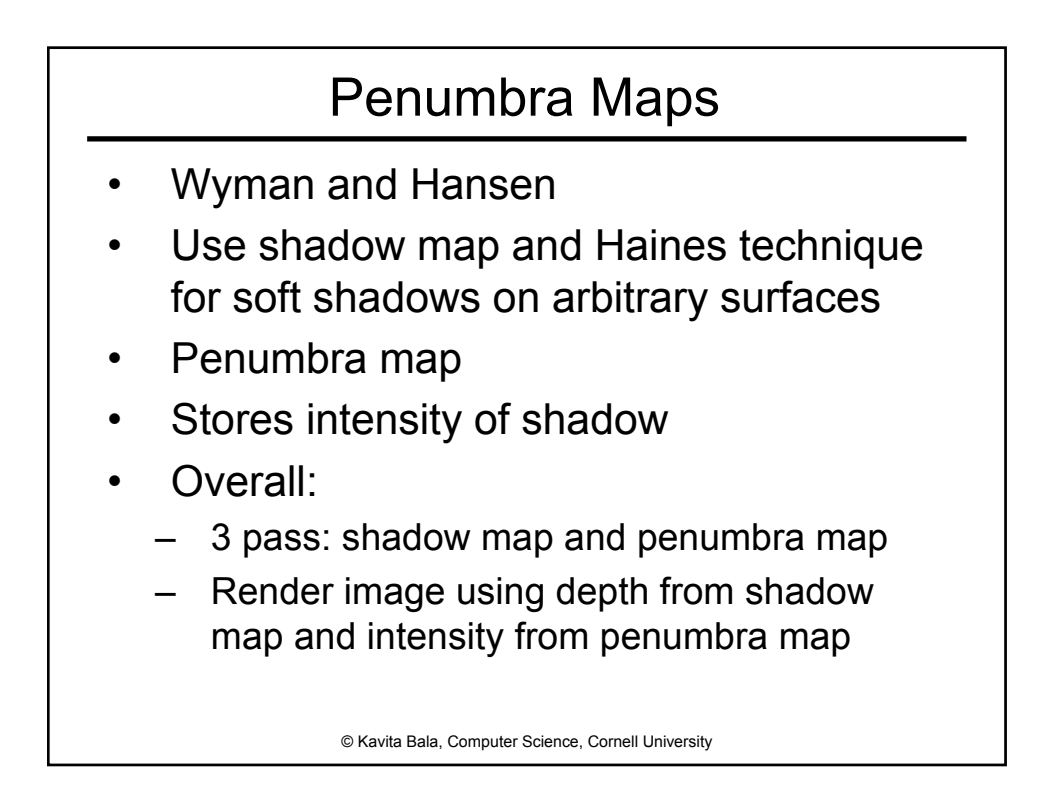

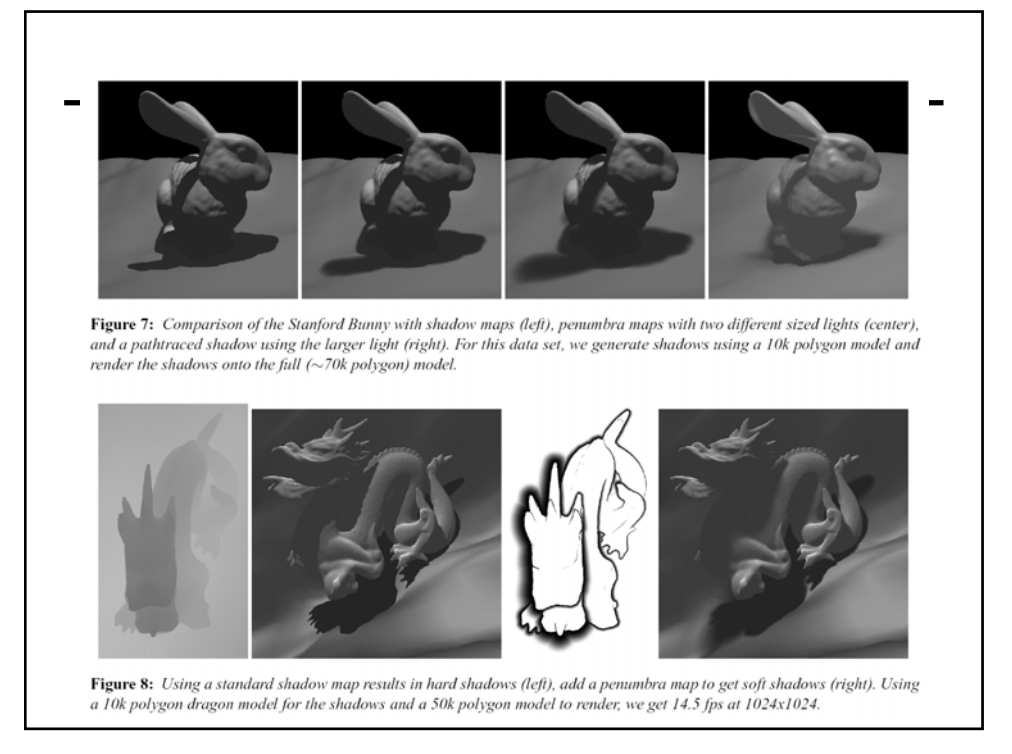

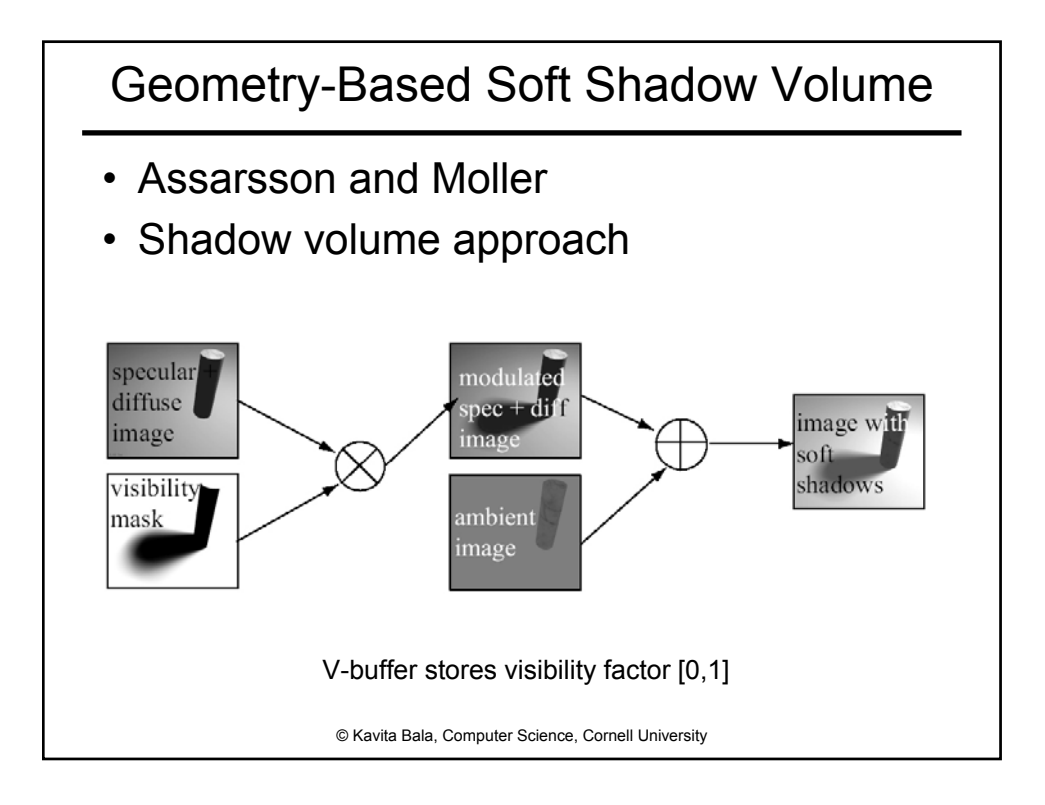

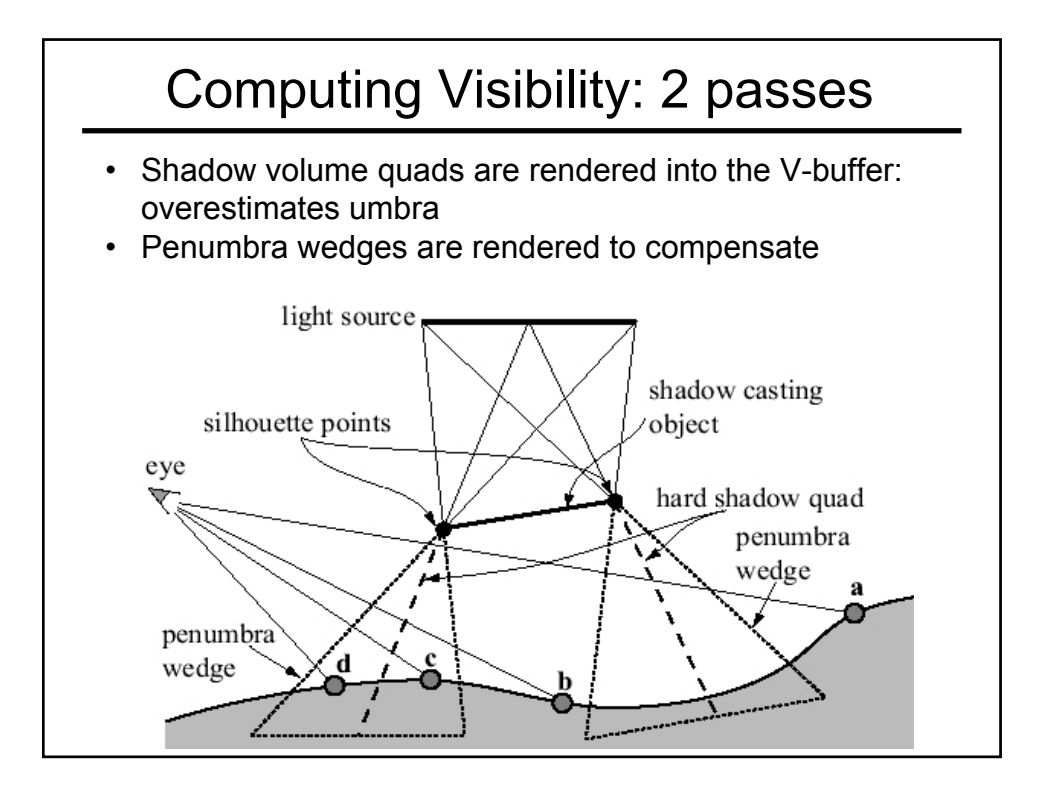

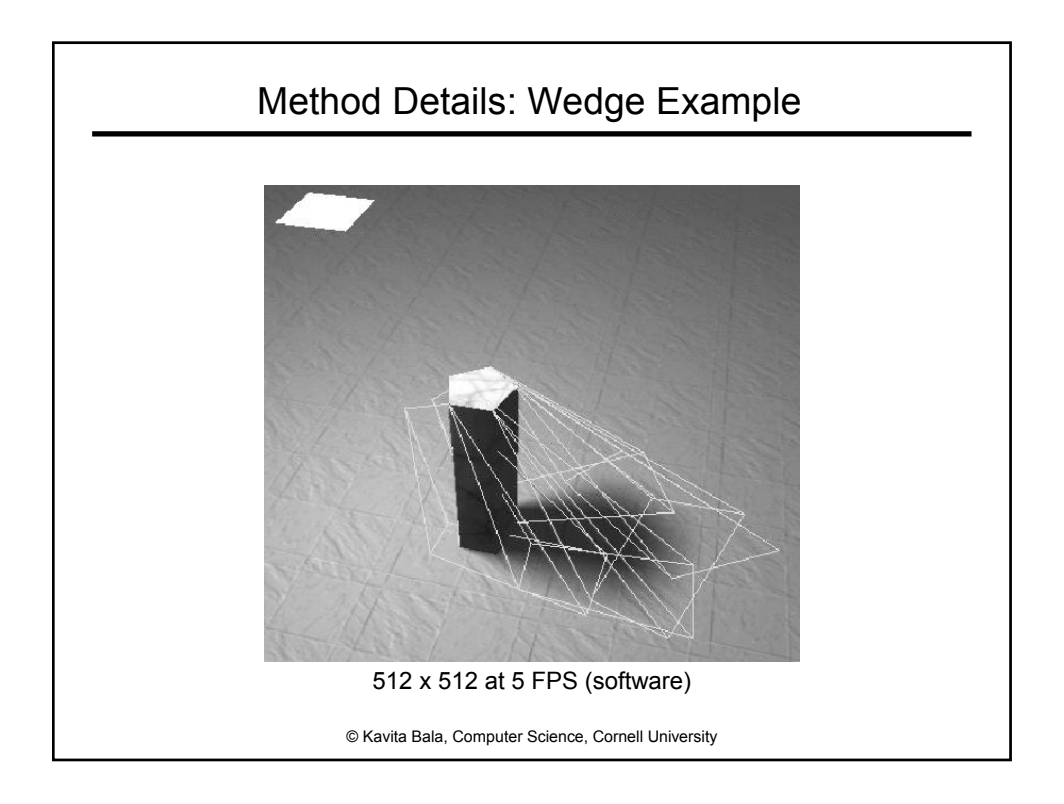

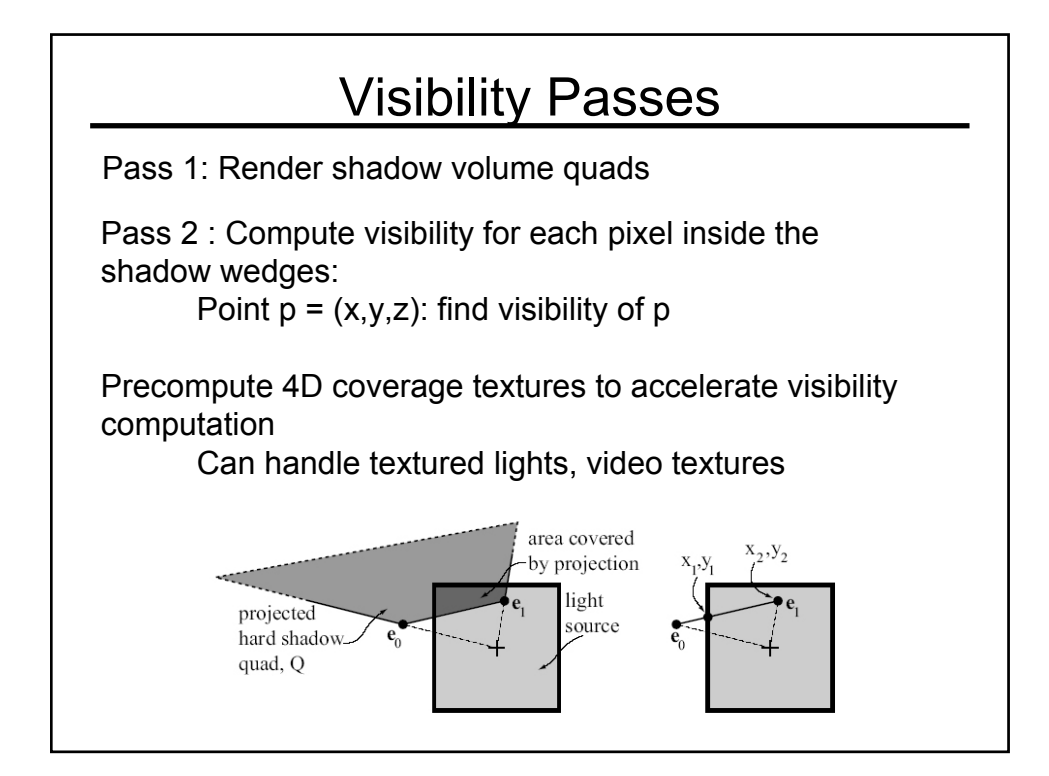

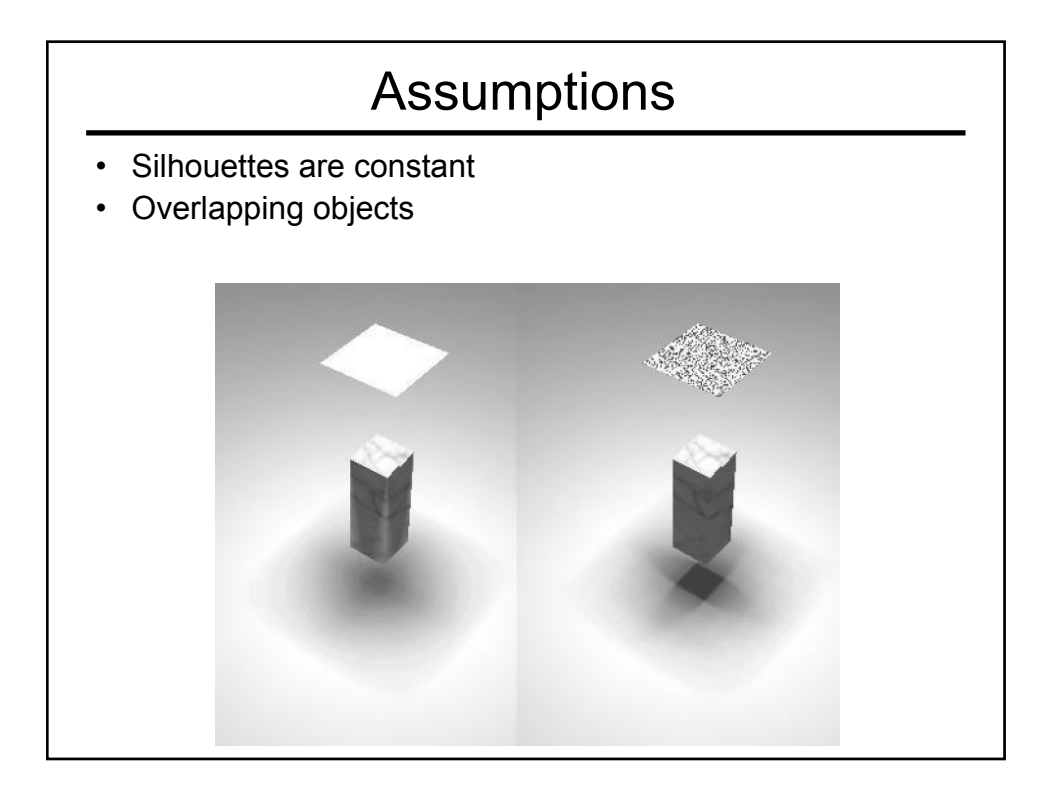

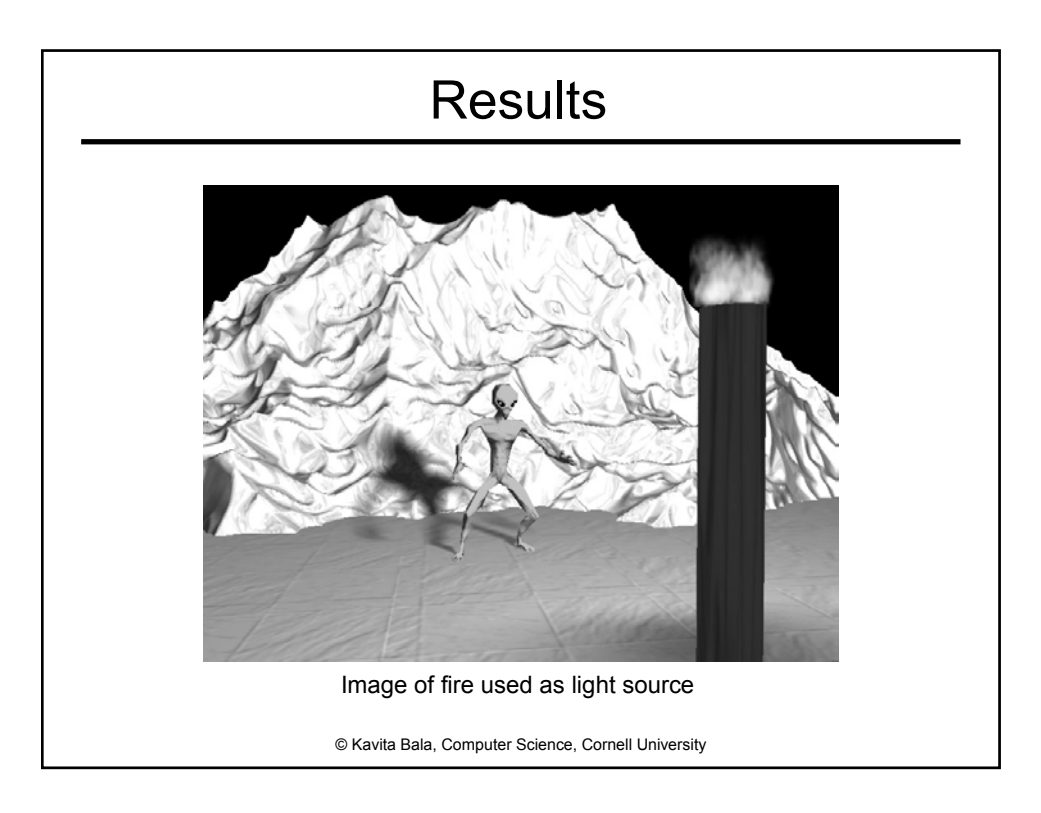

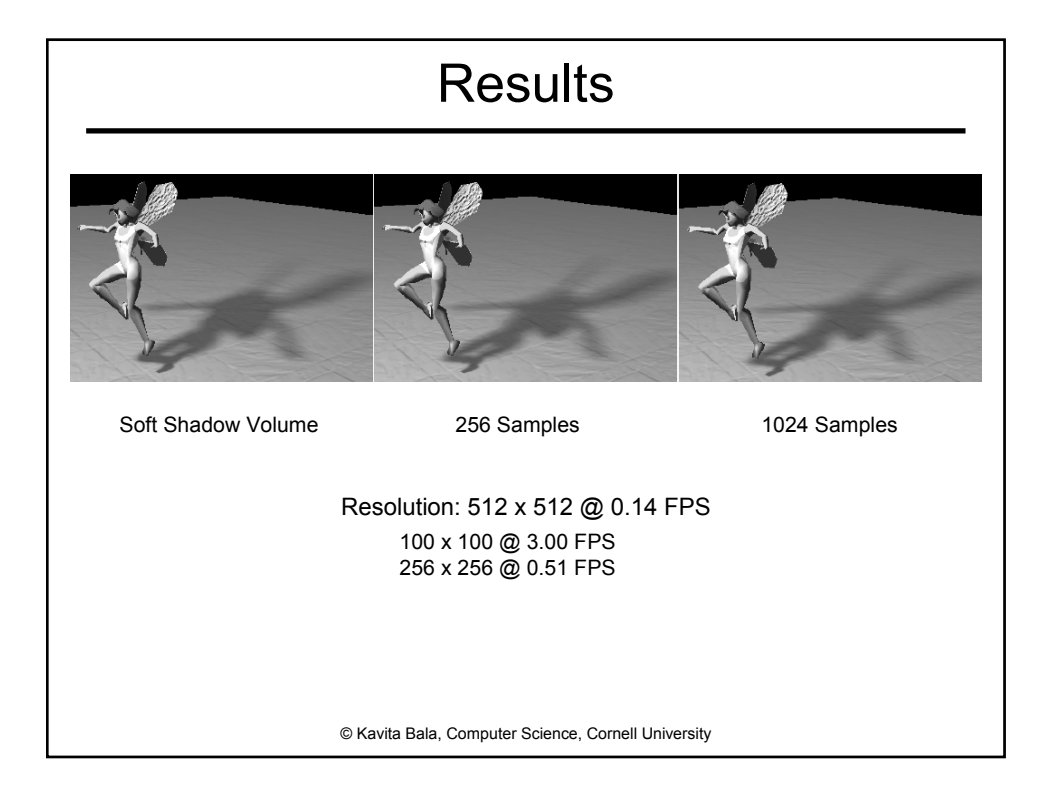

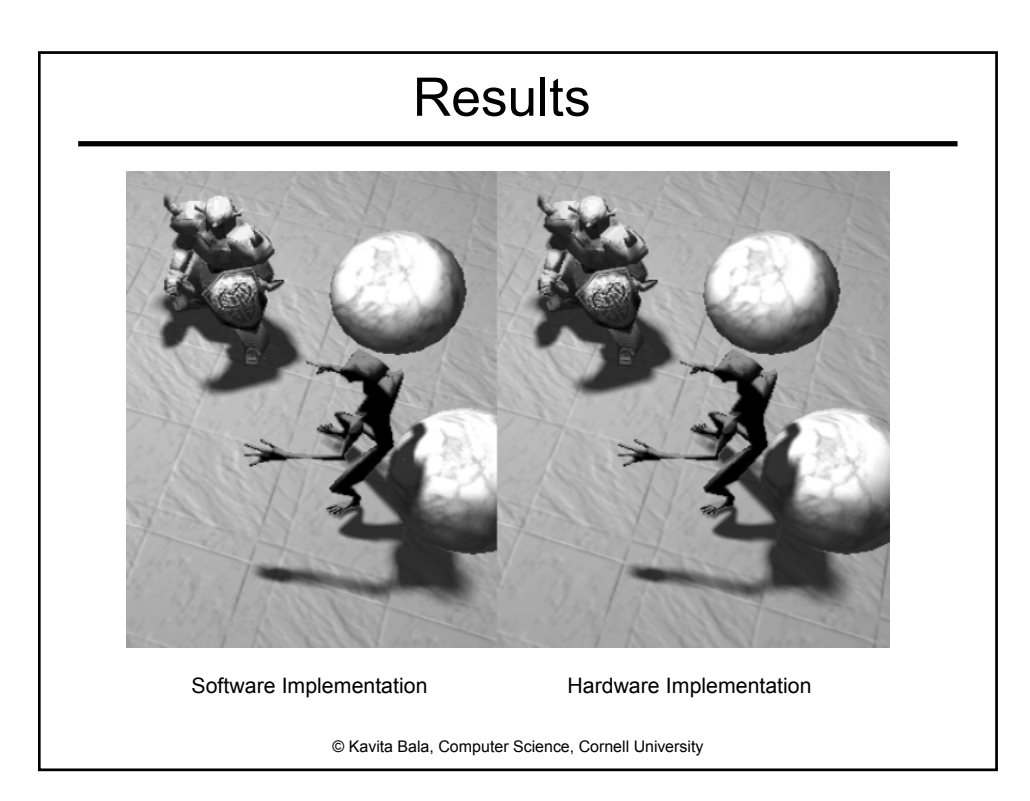

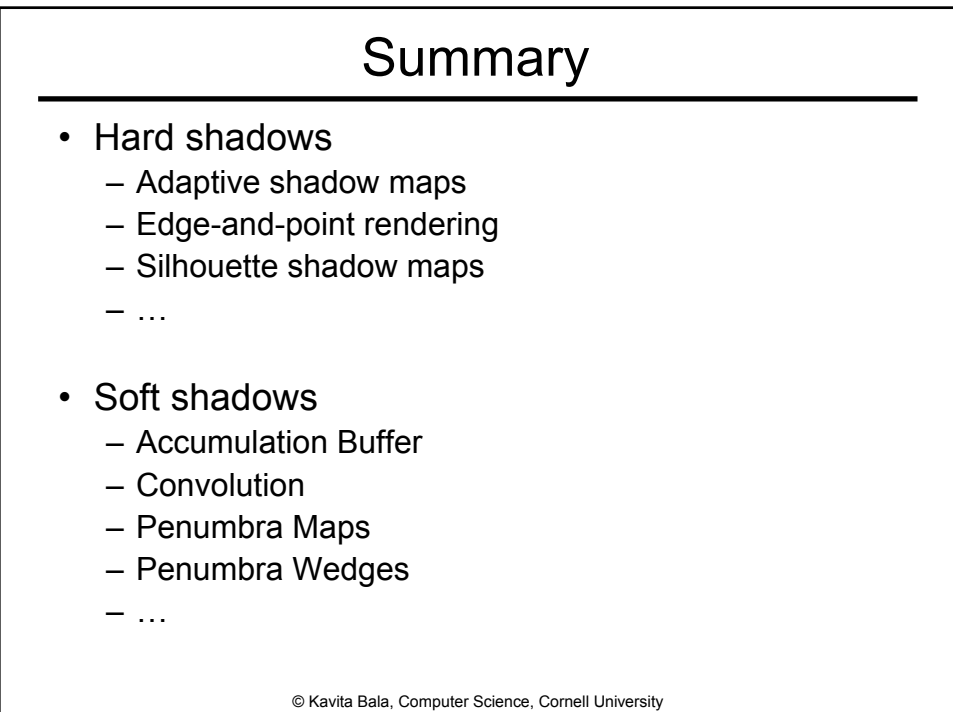

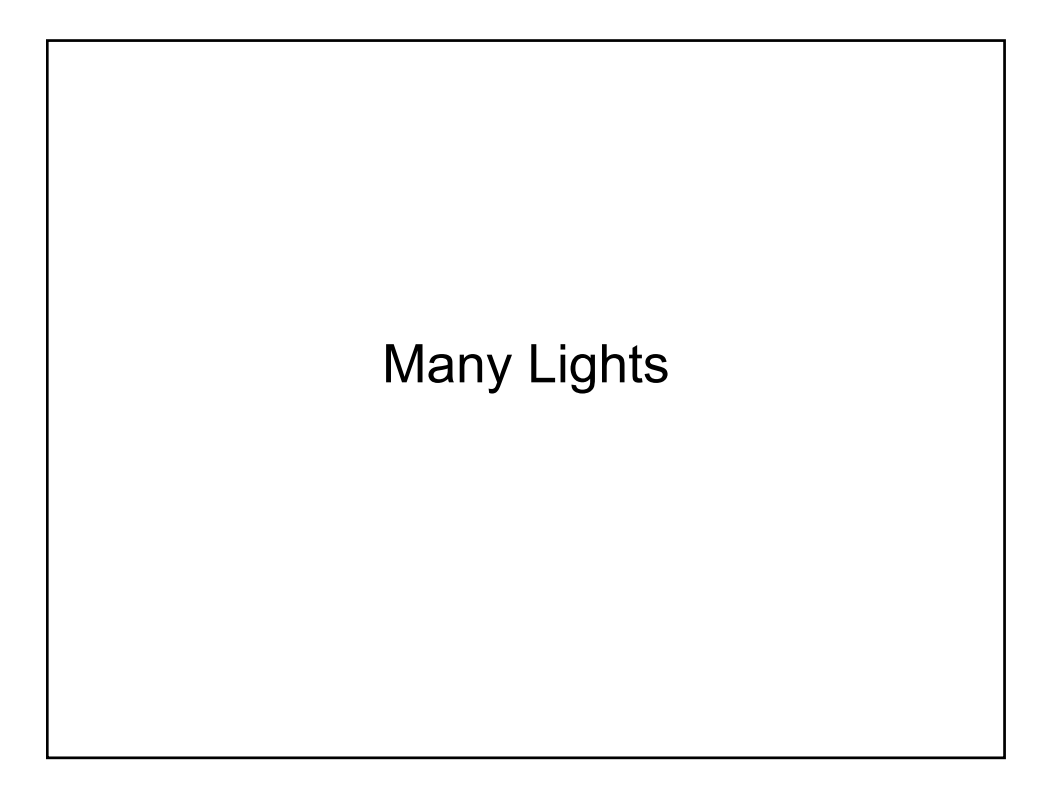

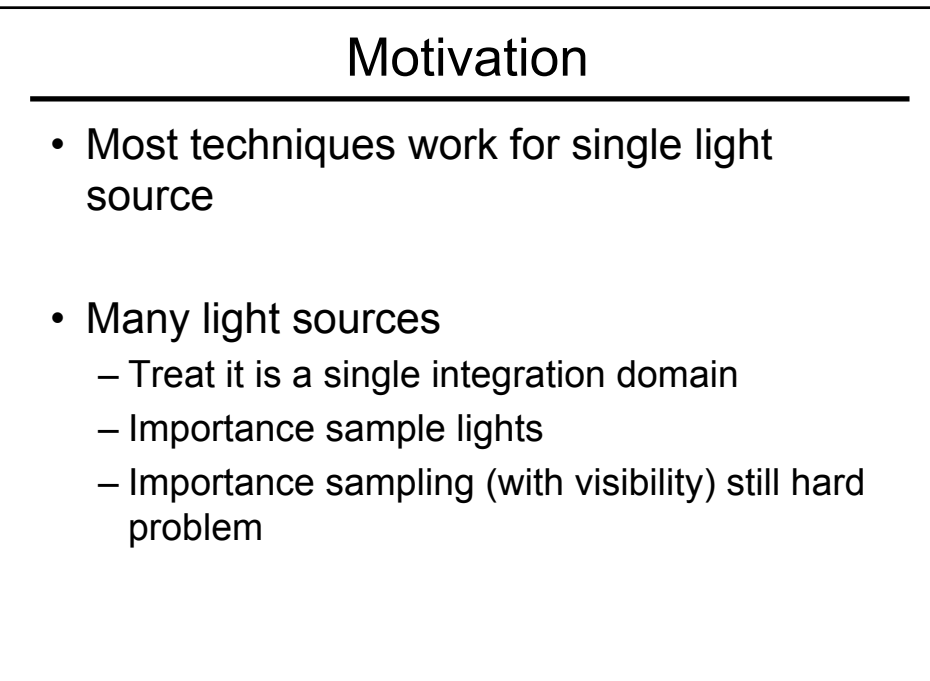

## Research on many lights

- Ward '91
- Shirley, Wang, Zimmerman '94
- Fernandez, Bala, Greenberg '02
- Wald and Slusallek '03
- Environment Map Sampling…

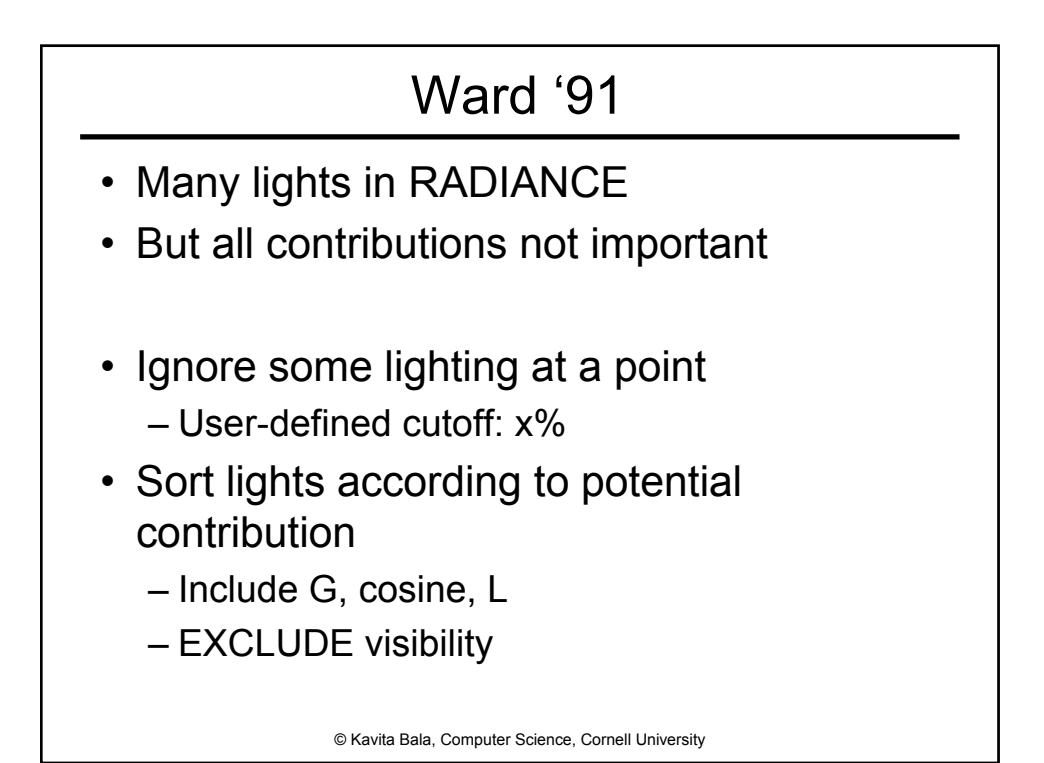

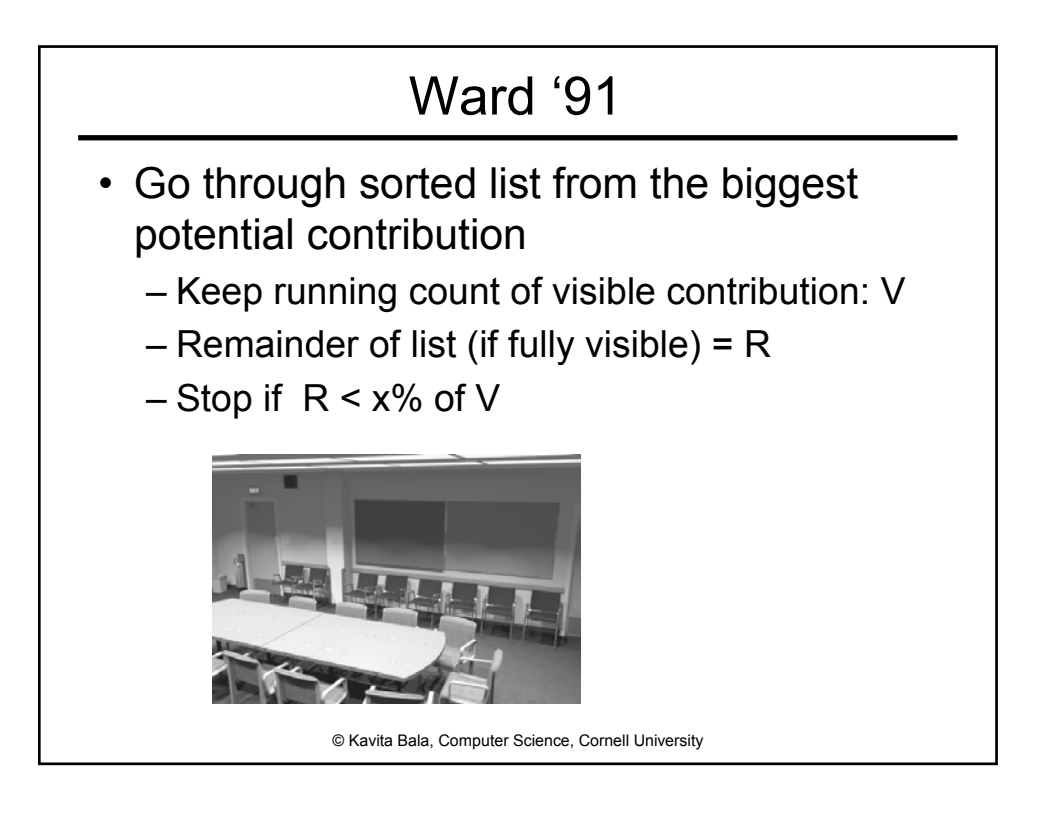

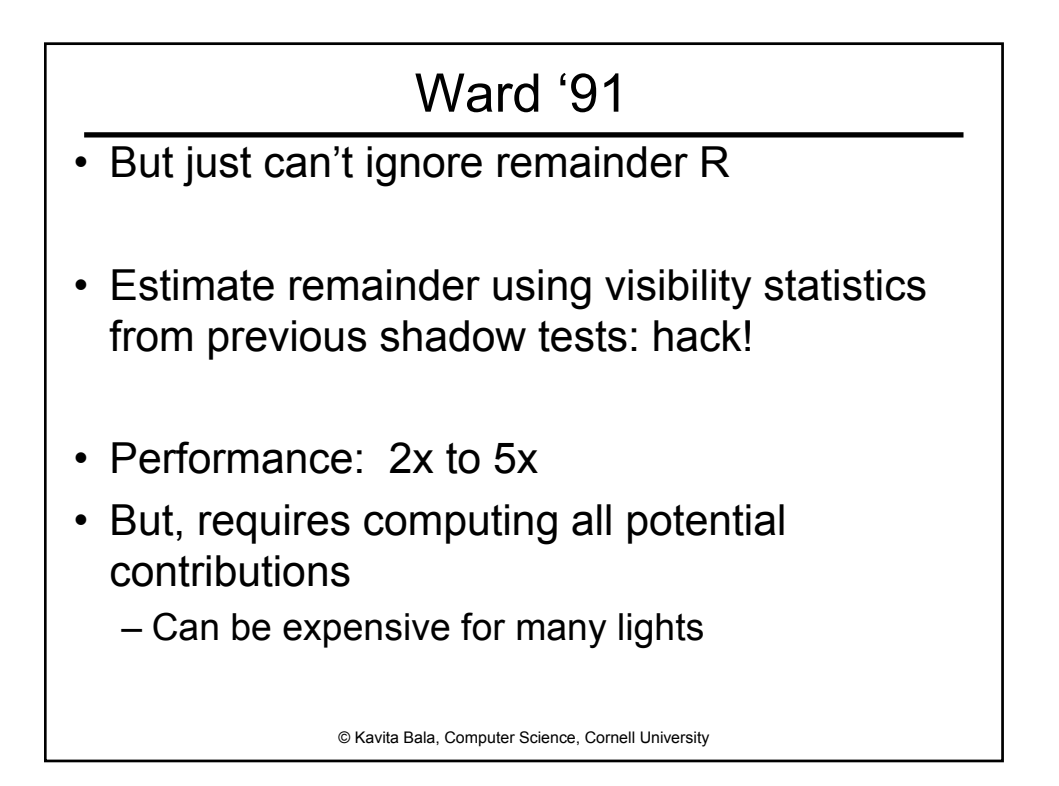

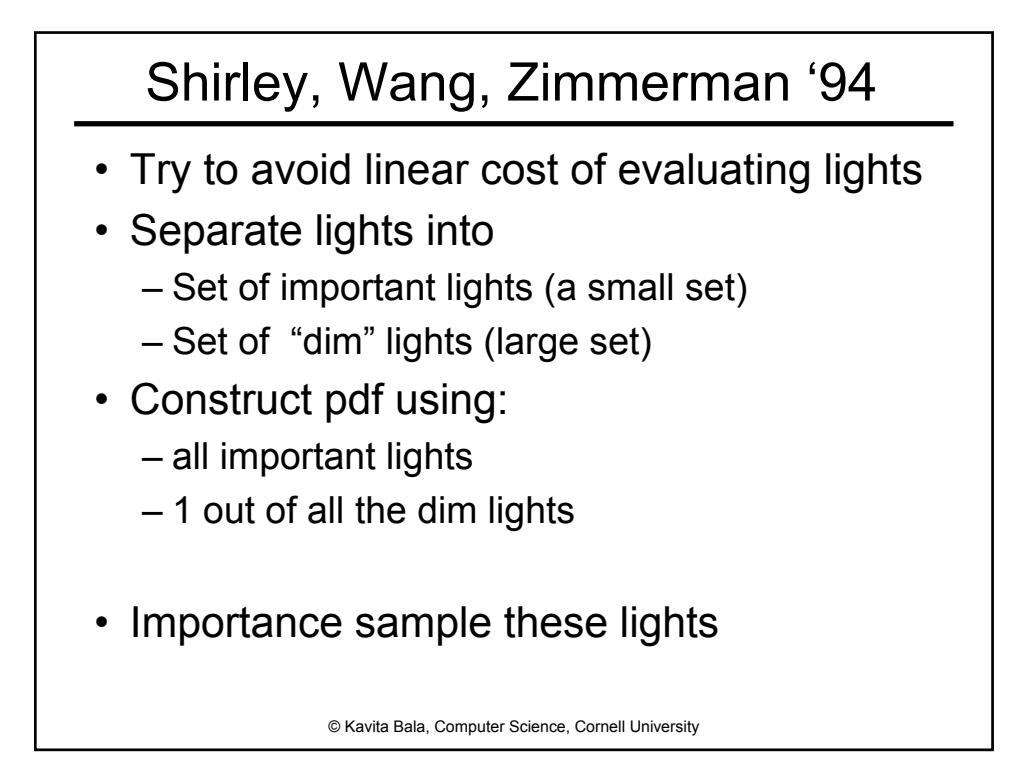

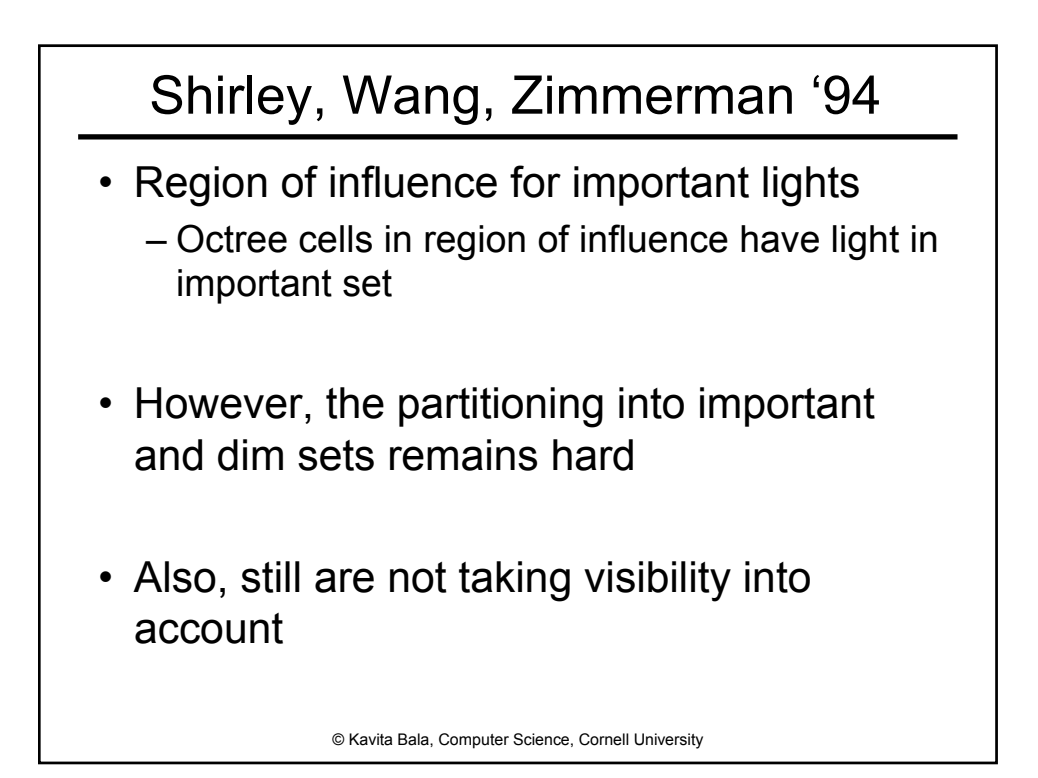

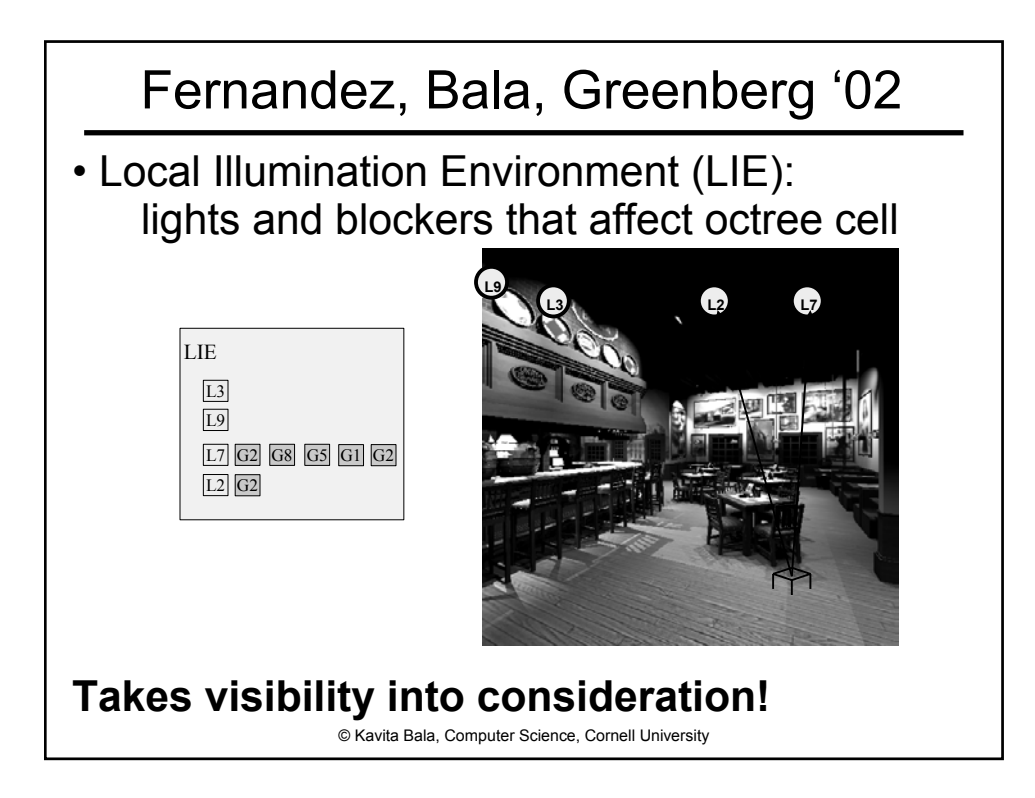

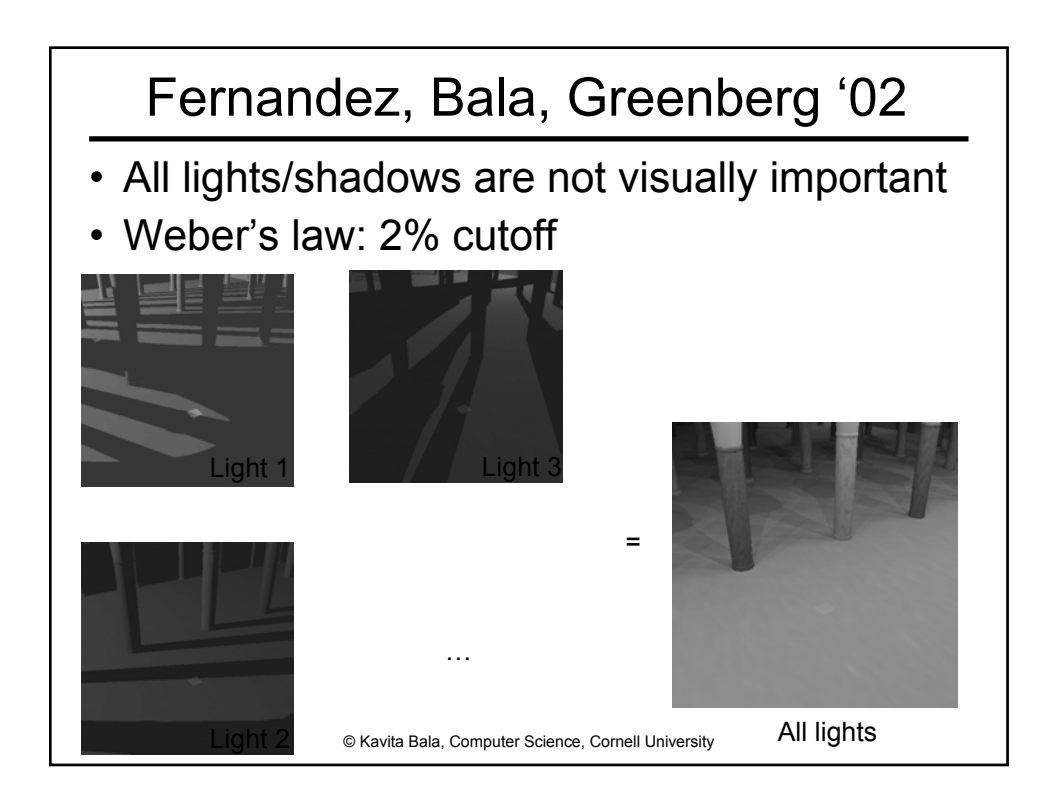

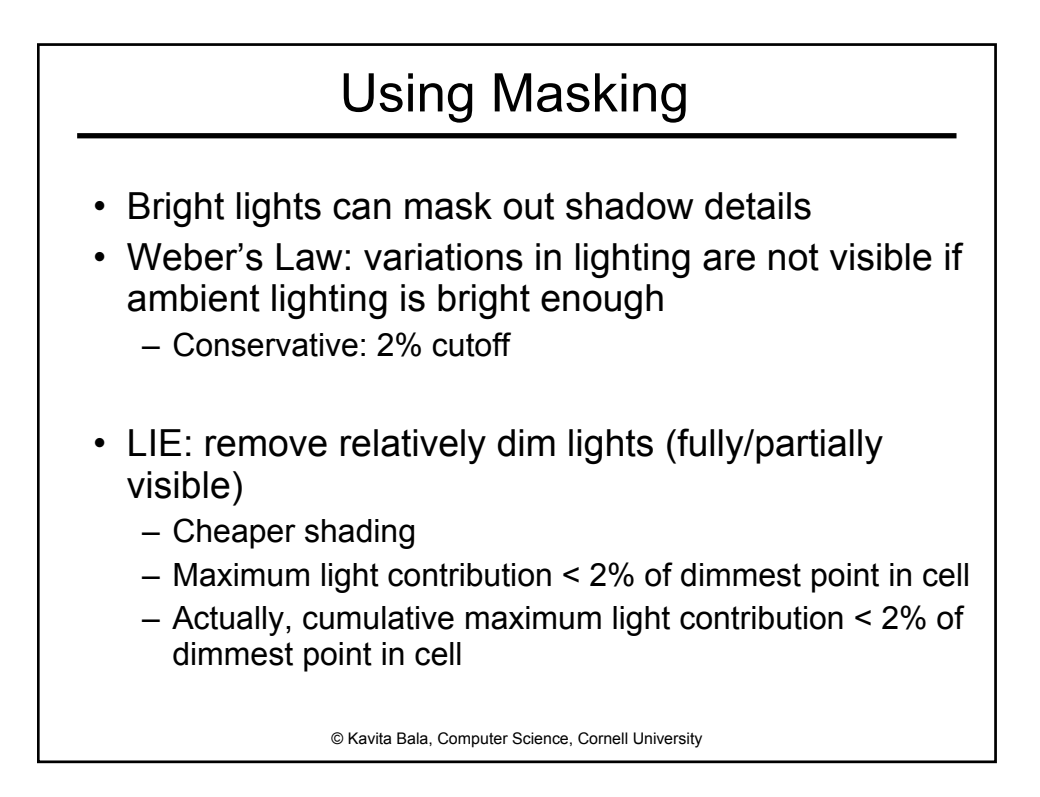

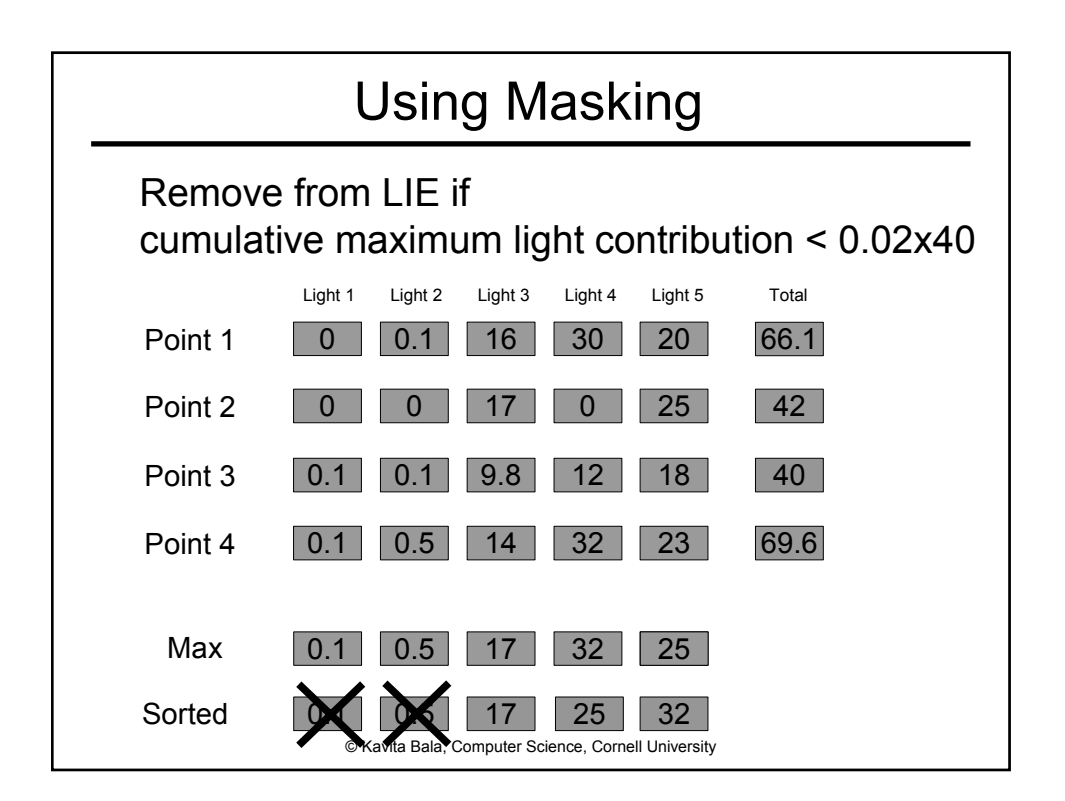

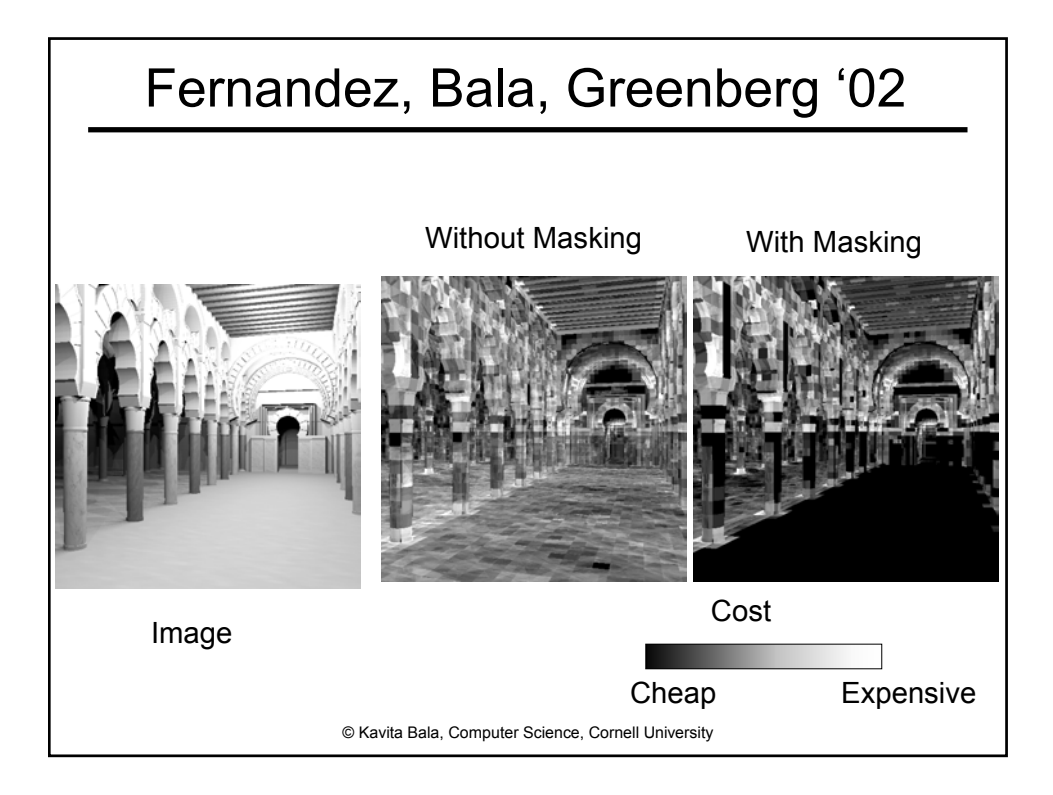

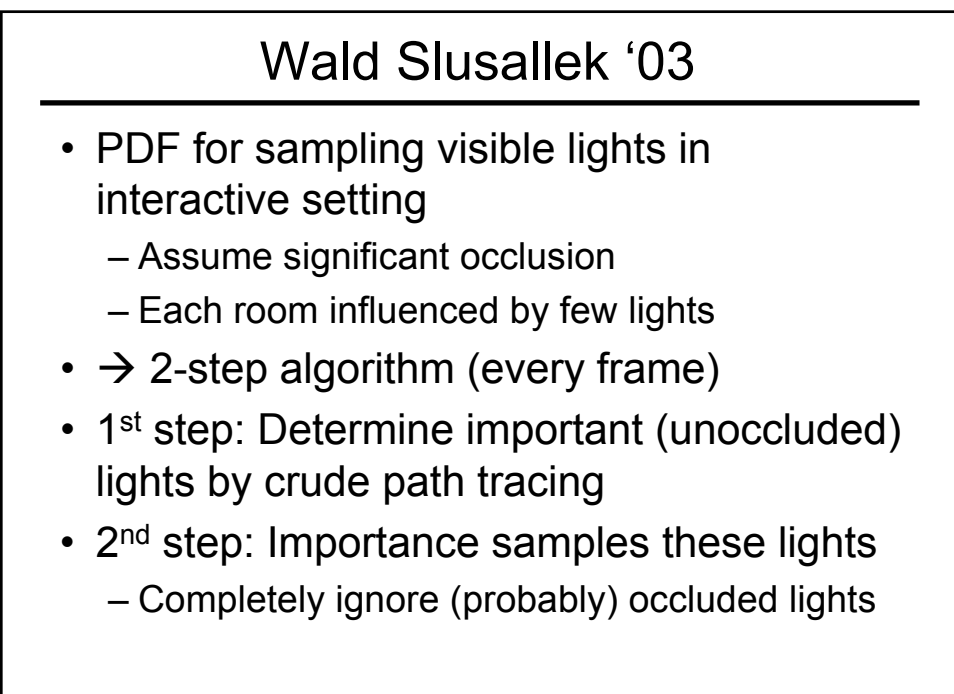

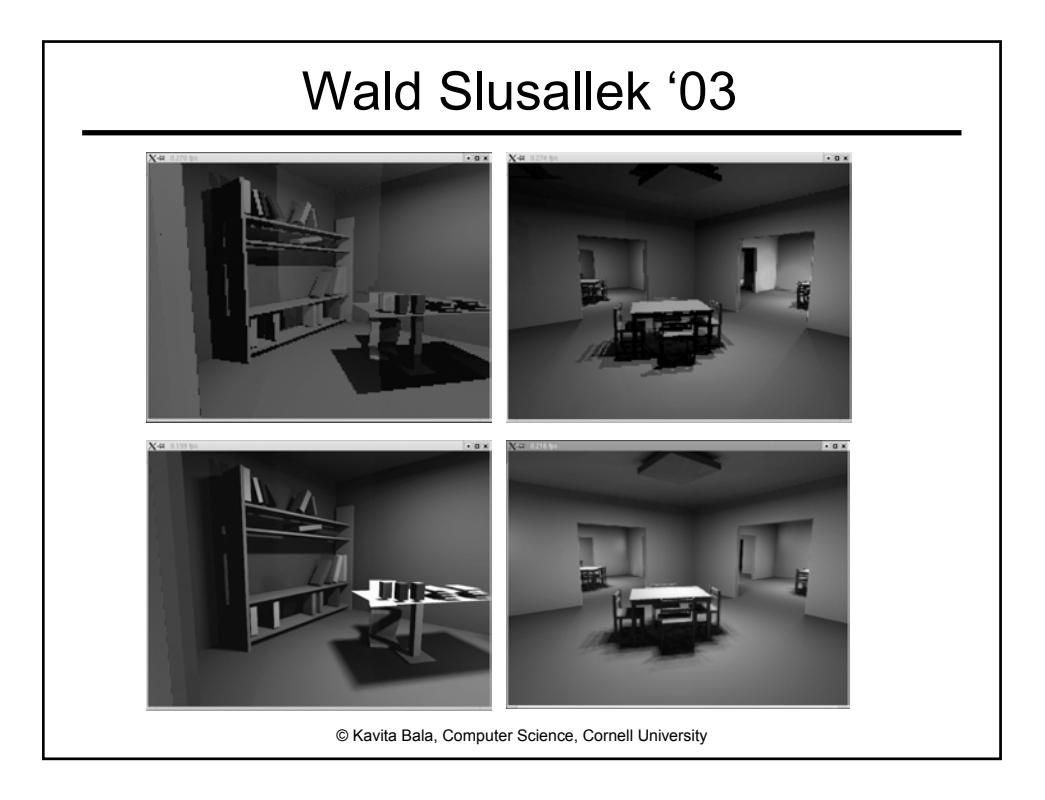

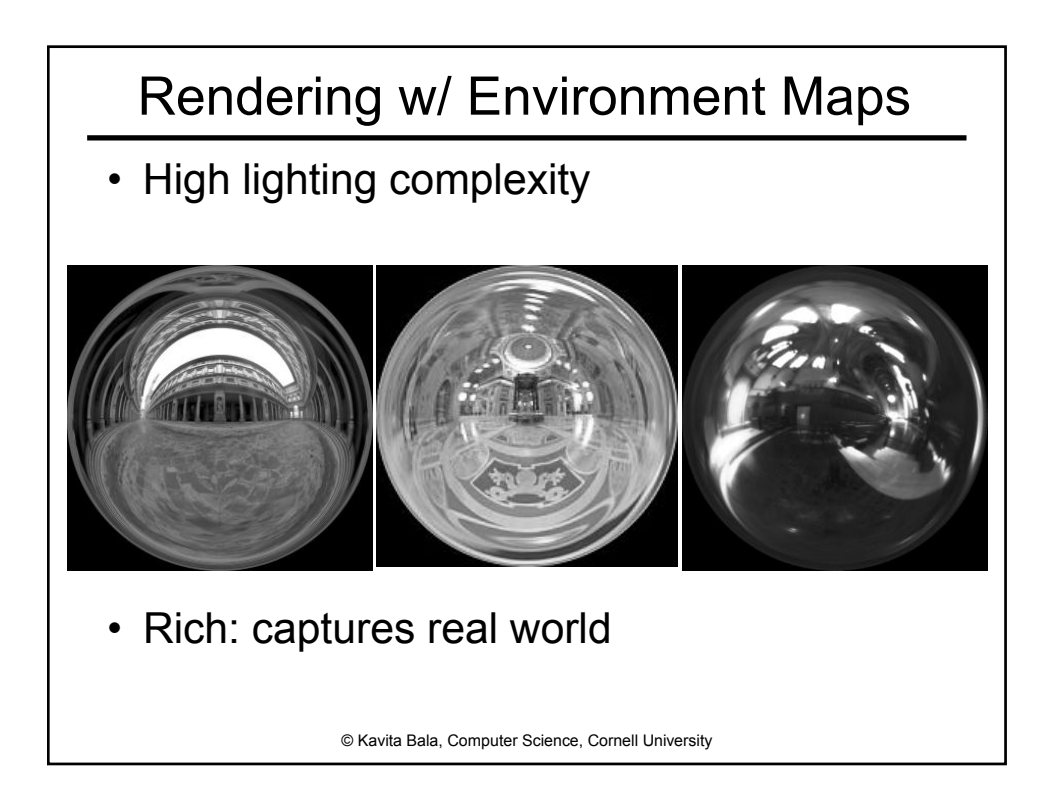

## Ambient Occlusion

- Interactive hardware rendering with many lights?
- Traditionally "fake" diffuse illumination using an ambient term
- But this just results in a constant additon
- Ambient occlusion adds some visibility to the fake diffuse illumination

© Kavita Bala, Computer Science, Cornell University

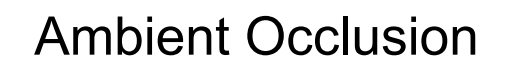

- Pre-compute the ambient term
- At each vertex, shoot rays over hemisphere (cosine weighted) – MC sampling: sample hemisphere
- Does it hit a surface or escape? Compute average visibility ( $V = 1 - hits/samples$ )
- Ambient Out = Ambient In \* V

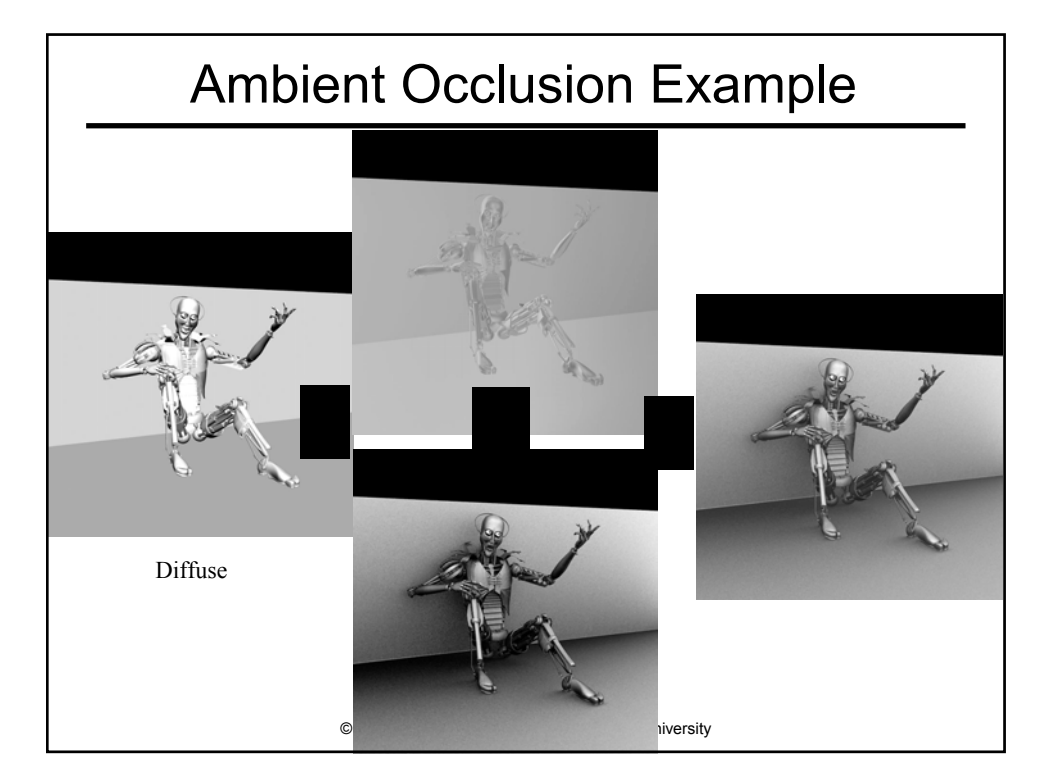

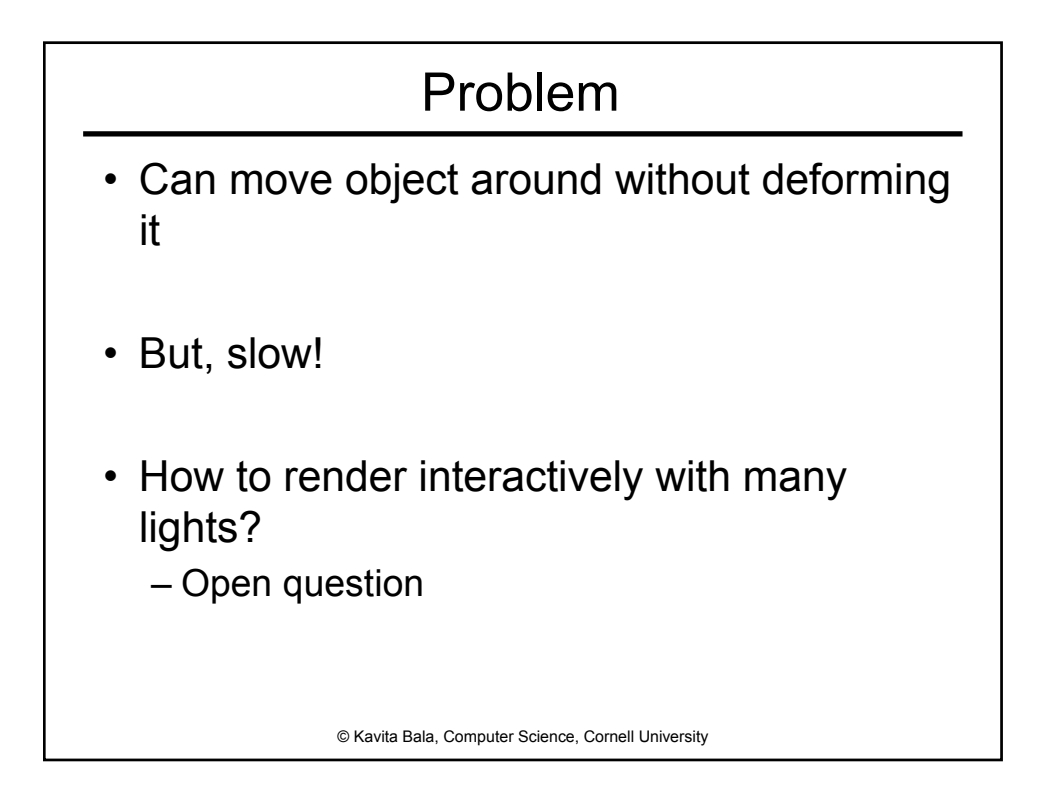